Definição das variáveis principais consideradas no Programa Richardson 4.0

1) Ordens verdadeiras<br>real\*16, dimension(:), allocatable **real\*16**,**dimension**(:),**allocatable** :: pV ! ordens verdadeiras do erro verdadeiro **character**\*5,**dimension**(:),**allocatable** :: pVt ! pV em formato texto *Eh* = erro de discretização da variável de interesse (qualquer) denotada por *Th*.  $E h = c_0 h^{p_0} + c_1 h^{p_1} + c_2 h^{p_2} + c_3 h^{p_3} + \dots$ 

 $1 \leq p_0 < p_1 < p_2 < p_3 \dots$  são as ordens verdadeiras;  $p_0$  é a ordem assintótica.

```
2) Ordem aparente (p_{\mu}) e razão de convergência de Th
real*16,dimension(:),allocatable :: pU_h ! ordem aparente do erro estimado de 
Th
real*16,dimension(:),allocatable :: pU_h1 ! ordem aparente equivalente do erro 
estimado de Th
real*16,dimension(:),allocatable :: psi_v ! Vetor razão de convergência psi 
para Th
```
 $p_U$  diz respeito à inclinação local do gráfico da estimativa de *Eh*, isto é, *Uh*×*h*. A partir dos resultados obtidos nas malhas uniformes com espaçamentos entre os pontos nodais *h<sub>g</sub>*, *h<sub>g−1</sub>* e *h<sub>g−2</sub>* o cálculo de  $p_U$  é obtido considerando-se a expressão:

$$
\text{pU\_h} = p_{U,g} = \frac{\log[\psi]}{\log(r)}, \ \psi = \frac{Th_{g-1} - Th_{g-2}}{Th_g - Th_{g-1}} \ \text{onde } \ r = h_g / h_{g-1} / h_{g-2}, g \ge 3.
$$

psi\_v = <sup>ψ</sup> é denominado razão de convergência de *Th*. pU\_h1 = *pU* \* ; a razão de convergência equivalente diz respeito a

$$
p_{U,g}^* = \frac{\log |\psi|}{\log(r)}.
$$

3) Estimador GCI (Roache)

**real\*16**,**dimension**(:),**allocatable** :: U\_GCI ! Estimador GCI (Roache) O estimador GCI (*Grid Convergence Index*) (ROACHE, 1998) considera a seguinte expressão:  $(Th_g) = F_s \frac{|Th_g - Th_{g-1}|}{(r^{p^*} - 1)}$ −  $= F_s \frac{|Th_g - Th_{g-1}|}{(x^{p^*}-1)}$  $g \rightarrow \mu_g$  $GCI($ *I*  $n_g$ *)* - **i** *S* (*r*  $Th<sub>e</sub> - Th$  $U_{GCI}(Th_g) = F_s \frac{1 + n_g - 1}{(n^p + 1)}$ ,  $Fs = 1.25$  e  $p^* = \min\{p_0, p_U\}$  se  $g \ge 3$  malhas, ou  $p^* = p_0$  quando

 $p_{U}$  não puder ser calculada; para  $g = 2$ , admite-se  $Fs = 3$  e  $p^* = p_0$  (ROACHE, 2011).

4) Solução extrapolada e estimador Richardson

**real\*16**,**dimension**(:),**allocatable** :: U\_Ri\_p0 ! Estimador Richardson com base na ordem assintótica (p0) **real\*16**,**dimension**(:),**allocatable** :: U\_Ri\_pU ! Estimador Richardson com base na ordem aparente (pU) **real\*16**,**dimension**(:),**allocatable** :: T\_inf\_p0 ! Solução extrapolada com p0 **real\*16**,**dimension**(:),**allocatable** :: T\_inf\_pU ! Solução extrapolada com pU **real\*16**,**dimension**(:),**allocatable** :: Ti\_pU1 ! Th extrapolado com pU equivalente  $\texttt{U\_Ri\_p0} \ = \ U_{Ri,p_0} = U_{Ri,p_0} (Th_g) = \frac{(Th_g - Th_{g-1})}{(r^{p_0} - 1)}, r = h_g \ / \ h_{g-1}, g \geq 2.$  $\sum_{p_0}$  =  $U_{Ri, p_0}(Th_g) = \frac{(Th_g - Th_{g-1})}{(r^{p_0}-1)}, r = h_g/h_{g-1}, g \ge$ *r*  $Th_{\scriptscriptstyle\sigma}-Th$  $U_{Ri, p_0} = U_{Ri, p_0} (Th_g) = \frac{1 - \frac{p_0}{g} - \frac{p_0}{g - 1}}{f_g p_0}$ ,  $r = h_g / h_g$ *g g*  $R_i, p_0 = C R_i, p_0 \Omega R_i$  $U_{\_Ri\_pU} = U_{Ri, p_U} = U_{Ri, p_U}(Th_g) = \frac{(Th_g - Th_{g-1})}{(r^{p_U} - 1)}, r = h_g/h_{g-1}/h_{g-2}, g \ge 3.$ *r*  $\int Th^{}_\sigma - Th$  $U_{Ri, p_y} = U_{Ri, p_y} (Th_g) = \frac{(-1)^{n} g^{n-1} g^{n-1}}{(-1)^{n} g^{n-1}}$ ,  $r = h_g / h_{g-1} / h_g$  $g \rightarrow \mu_g$  $Ri, p_U$  –  $Ri, p_U$   $(1 \frac{\mu_g}{g})$  –  $\frac{\mu_g}{g}$ 

 $T\_inf\_p0 = Th_{\infty, p0} = Th_{\infty, p0}(Th_g) = Th_g + \frac{(Th_g - Th_{g-1})}{(r^{p_0} - 1)}, r = h_g/h_{g-1}, g \ge 2.$  $\mathcal{L}_{\infty, p0}(Th_g) = Th_g + \frac{(Th_g - Th_{g-1})}{(r^{p_0} - 1)}, r = h_g / h_{g-1}, g \geq 0$  $Th_{\scriptscriptstyle\sigma}-Th$  $Th_{\infty, p_0}(Th_g) = Th_g + \frac{1}{(r^p g)^{1/p}} \cdot r = h_g/h_g$ *g g*  $p_0 \left( \frac{1}{g} \right) - \frac{1}{g}$  $T\_inf\_pU = Th_{\infty, pU} = Th_{\infty, pU}(Th_g) = Th_g + \frac{(Th_g - Th_{g-1})}{(r^{p_U} - 1)}, r = h_g/h_{g-1}/h_{g-2}, g \ge 3.$  $Th_{\scriptscriptstyle e}-Th$  $Th_{\infty, pU}(Th_g) = Th_g + \frac{(1 + \frac{1}{g} + \frac{1}{g} + \frac{1}{g}}{f_g}$ ,  $r = h_g/h_{g-1}/h_g$  $g \rightarrow \mu_{g}$  $pU \left( \frac{\mu_B}{g} \right) = \frac{\mu_B}{g}$  $\texttt{Tri\_pUI} \quad = \quad Th_{\infty, \, pU^*} = \quad Th_{\infty, \, pU} (Th_g) = Th_g + \frac{(Th_g - Th_{g-1})}{(r^{p_{U^*}} - 1)}, \quad r = h_g \ / \ h_{g-1} / \ h_{g-2}, \quad g \geq 3.$  $\mathcal{L}_{\infty, pU}(Th_g) = Th_g + \frac{(Th_g - Th_{g-1})}{(r^{p_{U^*}} - 1)}, r = h_g / h_{g-1} / h_{g-2}, g \geq 0$  $Th_{\scriptscriptstyle e}-Th$  $Th_{\infty, pU}(Th_g) = Th_g + \frac{(1 + r_g)(1 + r_g)}{(1 + r_g)(1 + r_g)}, r = h_g/h_{g-1}/h_g$  $g \rightarrow \mu_{g}$  $pU \left($ *g*  $\frac{1}{g}$   $\frac{1}{g}$   $\frac{1}{g}$   $\frac{1}{g}$   $\frac{1}{g}$ 

5) Solução convergente e estimador convergente **real\*16**, dimension(:), allocatable :: T\_c <br> **real\*16**, dimension(:), allocatable :: U\_c <br>
! Estimador convergente  $real*16$ , dimension(:), allocatable :: U\_c

*Th<sub>∞, p<sub>0</sub>*</sub> e *Th<sub>∞, p<sub>u</sub>*</sub> constituem uma envolvente da solução analítica de *Th*, de modo que esse valor (desconhecido) pertence a  $[Th_{\infty, p_0}, Th_{\infty, p_1}]$  se  $p_U$  for subconvergente, ou ao intervalo [Th<sub>∞, *m*</sub>, Th<sub>∞, m</sub>] se *p<sub>U</sub>* superconvergente. Com base no conceito de envolvente são obtidas as expressões para solução numérica convergente, representada por  $Th_c = T_c$ , onde  $Th_c = \frac{Th_{\infty, p_0} + Th_{\infty, p_U}}{2}, g \ge 3$ ; e sua respectiva incerteza representada por  $U_c = U_c$ , ,  $g \geq 3$ 2  $U_c = \frac{|U_{Ri,p_0} - U_{Ri,p_U}|}{2}, g \ge 3.$ 

6) Ordem aparente equivalente da Solução convergente

**real\*16**,**dimension**(:),**allocatable** :: pU\_c1 ! ordem aparente equivalente do erro estimado para solução convergente

$$
pU_c 1 = \frac{\log \left| \frac{Th_{C_{g-1}} - Th_{C_{g-2}}}{Th_{C_g} - Th_{C_{g-1}}} \right|}{\log(r)}, r = h_g / h_{g-1} / h_{g-2}, g \ge 5.
$$

## 7) Solução extrapolada com pU equivalente

**real\*16**,**dimension**(:),**allocatable** :: Ti\_pU1 ! Th extrapolado com as malhas 1 a 3 e pU\_h equivalente

$$
\text{Ti\_pUI} = Th_{\infty, pU^*} = Th_{\infty, pU^*}(Th_g) = Th_g + \frac{(Th_g - Th_{g-1})}{(r^{p_{U^*}} - 1)}, r = h_g / h_{g-1} / h_{g-2}, g \ge 3.
$$

8) Ordem aparente equivalente do erro estimado de *Th*<sup>∞</sup>, *pU*\*

**real\*16**,**dimension**(:),**allocatable** :: pU\_i1 ! ordem aparente equivalente do erro estimado de Ti\_pU\*

$$
\log \left| \frac{T h_{\infty, pU^*_{g-1}} - T h_{\infty, pU^*_{g-2}}}{T h_{\infty, pU^*_{g}} - T h_{\infty, pU^*_{g-1}}}\right|, \text{ onde } r = h_g / h_{g-1} / h_{g-2}, g \ge 5.
$$

9) Solução biextrapolada com pU equivalente

**real\*16**,**dimension**(:),**allocatable** :: Tbi\_pU1 ! Th biextrapolado com malhas 1 a 5 e pU\_i equivalente

$$
\text{Tbi\_pUI} = (Th_{\infty, pU^*})_g + \frac{((Th_{\infty, pU^*})_g - (Th_{\infty, pU^*})_{g-1})}{(r^{pU_i} - 1)}, h_g / h_{g-1} / h_{g-2}, g \ge 5.
$$

10) Ordem aparente equivalente do erro estimado de Tbi\_pU1

**real\*16**,**dimension**(:),**allocatable** :: pU\_bi1 ! ordem aparente equivalente do erro estimado de Tbi\_pU

$$
pU_b i1 = \frac{\log \left|\frac{(Tbi_p U1)_{g-1} - (Tbi_p U1)_{g-2}}{(Tbi_p U1)_g - (Tbi_p U1)_{g-1}}\right|}{\log(r)}, \text{ onde } r = h_g / h_{g-1} / h_{g-2}, g \ge 7.
$$

11) Solução numérica com MER

**real\*16**,**dimension**(:,:),**allocatable** :: Tm\_12 ! Th multiextrapolado com as malhas 1 e 2 e pV **real\*16**,**dimension**(:),**allocatable** :: T\_MER ! Th multiextrapolado (último nível

de extrapolação em cada malha)

Em uma malha uniforme com espaçamento *hg* entre os pontos nodais, onde *g* indica o nível de malha, com *m* aplicações da extrapolação de Richardson tem-se:

$$
\text{Im}_1 2 = Th_{g,m} = Th_{g,m-1} + \frac{Th_{g,m-1} - Th_{g-1,m-1}}{r^{p_{m-1}} - 1}.
$$

Para  $m=1$ , tem-se o primeiro nível de extrapolação e considera-se  $p_0$ . Para os demais níveis (variação de *m*), *m*−<sup>1</sup> *p* corresponde aos próximos valores das ordens verdadeiras. Essa equação é válida para *g* = 2,..., *G* e *m* = 1,..., *g*-1. Em qualquer malha *hg*, *Th <sup>g</sup>*,0 representa a solução numérica (*Th* ) sem o emprego de extrapolação. O emprego de MER, sobre *Th*, para obtenção de Tm\_12 é detalhado abaixo.

- 1) Obter soluções numéricas para variável de interesse *Th* em *G* malhas distintas:  $Th_1, Th_2, Th_3, ..., Th_G$ .
- 2) Fazer:  $Th_{1,0} = Th_1, Th_{2,0} = Th_2, Th_{2,0} = Th_2, ..., Th_{G,0} = Th_G$ .
- 3) Fornecer os valores de  $p_0, p_1, \ldots, p_m$ .

4) Para 
$$
m = 1,...,G-1
$$
  
Para  $g = m + 1,...,G$   

$$
Th_{g,m} = Th_{g,m-1} + \frac{Th_{g,m-1} - Th_{g-1,m-1}}{r^{p_{m-1}} - 1}.
$$

A solução numérica com MER para variável *Th* diz respeito à solução *Thg*,*<sup>m</sup>* em diversos níveis de malhas e de extrapolação. Isto é, a solução com MER envolve níveis de malhas e de extrapolação distintos. Ao se considerar, apenas, o nível máximo de extrapolação ( *m* = *g* −1) em cada malha (*g*) para *g* = 2,...,*G* malhas distintas, tem-se a seguinte solução (denotada por *Tm* e representada no código por T\_MER):  $Th_{2,1}$ ,  $Th_{3,2}$ , ...,  $Th_{g,g-1}$ , ...,  $Th_{G,G-1}$ . A tabela abaixo traz uma representação esquemática de *Tm* = T\_MER.

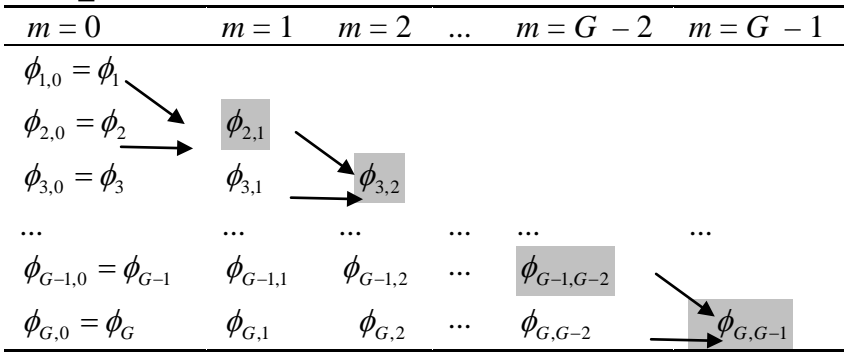

## 12) Ordem aparente equivalente do erro estimado de  $Tm = T$  MER.

**real\*16**,**dimension**(:),**allocatable** :: pU\_MER ! Ordem aparente de Th multiextrapolado (último nível de extrapolação em cada malha)  $pU_MER = \frac{1}{\log(r)}, \frac{g,m}{\log(r)},$ log  $, m$   $\mathbf{1} \mathbf{1}_{g-1,m-1}$  $1, m-1$   $\cdots$   $\cdots$   $\cdots$   $\cdots$ *r*  $Th_{\epsilon, m} - Th$  $Th_{\nu-1,m-1}-Th$  $g, m$  *i*  $\mu_{g-1,m}$  $g-1, m-1$  *i*  $\mu_{g-2,m}$  $-1, m -1, m-1$   $\mathbf{H}$ <sub>g</sub> $-2, m-$ − −  $=\frac{1-\frac{r}{g}, m}{\ln\left(\frac{r}{g}\right)}$ , onde  $r = h_g / h_{g-1} / h_{g-2}, g \geq 3$ .

Onde se considera, apenas, as soluções:  $Th_{10} = Th_0, Th_{21}, Th_{32}, ..., Th_{n}$ , ...,  $Th_{n} = G_{n} = G_{n-1}$ .

13) Estimador para MER com base na razão de convergência interníveis média, (U<sub>Ri, mΨMER</sub>). **real\*16**,**dimension**(:),**allocatable** :: U\_Ri\_mpsi\_MER ! Estimador Richardson com psi médio de MER interníveis (psi atribuido à malha intermediária do trio) Admite-se, aqui, o emprego da razão de convergência interníveis média de *Tm* , como:

$$
(\Psi_{\text{MER}})_{g+1} = (m\Psi_{\text{MER}})_{g} = \frac{Th_{g,m} - Th_{g-1,m-1}}{Th_{g+1,m+1} - Th_{g,m}}, \text{ U_Ri_mpsi_MER} = U_{Ri,m\Psi\text{MER}}(Th_{g,m}) = \frac{Th_{g,m} - Th_{g-1,m-1}}{(m\Psi_{\text{MER}})_{g} - 1};
$$

 $para Th_{2,1}, Th_{3,2}, ..., Th_{q}$ <sub>*g*-1</sub>, ...,  $Th_{G-1}$ <sub>*m=G-2*</sub>.

E para  $g = G$ ,  $m = G - 1$  considera-se  $\Psi = (\Psi_{MER})_g^2 / (\Psi_{MER})_{g-1}$ , isto é:  $U_R$ i\_mpsi\_MER =  $U_{Ri,m \Psi MER}(Th_{g,m}) = \frac{1}{\Psi} \frac{n_{g,m} \mu_{M} n_{g-1,m-1}}{\Psi-1}, g = G, m = G-1.$  $\mathcal{F}_{\Psi_{MER}}(Th_{g,m}) = \frac{Th_{g,m} - Th_{g-1,m-1}}{M}$ ,  $g = G, m = G$  $U_{Ri,m} \Psi_{MER}(Th_{g,m}) = \frac{Th_{g,m} - Th_{g-1,m}}{M}$ 

Desse modo, U\_Ri\_mpsi\_MER =  $U_{\kappa_i}$ <sub>*mΨMER*</sub> (*Th<sub>o</sub>*<sub>*m*</sub>)</sub> indica a estimativa de *Eh* associado à *Tm*, para  $g = 2,...,G$ .

14) Estimador Multicoeficiente (com base em MER)  $(U_{\infty})$ 

**real\*16**,**dimension**(:),**allocatable** :: U\_mc ! Estimador multicoeficiente, com base em MER

O estimador Multicoeficiente considera que a estimativa para  $Eh$  é composta por " $m+1$ " coeficientes, isto é,

$$
U_{mc} = c_0 h^{p_0} + c_1 h^{p_1} + c_2 h^{p_2} + \dots + c_m h^{p_m},
$$

onde  $c_0, c_1, c_2, ..., c_m$  são os  $m+1$  coeficientes da incerteza, e  $p_0, p_1, p_2, ..., p_m$  são as  $m+1$ primeiras ordens verdadeiras de *Eh*. Uma alternativa para o emprego desse estimador consiste em se adotar um processo recursivo para obtenção de  $c_0, c_1, c_2, ..., c_m$  considerando-se o maior número possível de extrapolações em cada malha específica. Isto é, em cada malha *g*, com *g* = 2,...,*G* , considera-se o número máximo de termos possível na expressão da estimativa de *Eh*. Por exemplo: para  $g = 2$  tem-se a estimativa de *Eh* com apenas um termo,  $c_0 h^{p_0}$  (estimativa monocoeficiente); para  $g = 3$  tem-se a estimativa de *Eh* com dois termos,  $c_0 h^{p_0} + c_1 h^{p_1}$  (estimativa bicoeficiente); para  $g = 4$  tem-se a estimativa de *Eh* com três termos,  $c_0 h^{p_0} + c_1 h^{p_1} + c_2 h^{p_2}$  (estimativa tricoeficiente); e assim por diante.

Com relação à recursividade, considera-se a obtenção de *Tm* conforme descrito anteriormente. Então, ao se buscar a estimativa para *Eh* inerente ao cálculo de *Th* em uma malha uniforme (*g*) com espaçamento  $h_e$ , considerando-se o conceito do estimador  $U_{mc}$ , pode-se calcular a diferença entre a solução analítica estimada com o número máximo de extrapolações permitidas  $(Tm)$  e a solução numérica sem extrapolação, nesta mesma malha  $(Th<sub>g</sub>)$ .

Isto é, sobre  $U_{mc}$ , pode-se fazer:  $U_{mc} = U_{mc}(Th) = Tm - Th$ ,

ou ainda,

 $U_{mc}(Th_g) = Th_{g,m} - Th_g, g \ge 2.$ Para *Tm*:  $Th_{2,1}, Th_{3,2}, ..., Th_{g,g-1}, ..., Th_{G,G-1}$ .